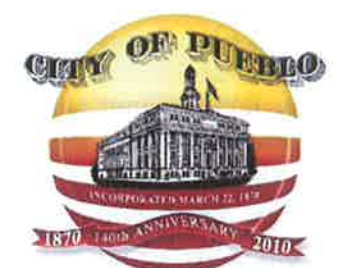

Jeff M. Bailev, P.E. Asst. City Manager for **Development Services** 

**Planning & Community Development** Jerry M. Pacheco, Director

# **Commercial E-Submittal Information**

The City of Pueblo Planning and Community Development Department will be going to an E-Submittal process for Commercial Plan Review. This process will reduce the amount of paper waste, expedite the review process, provide digital record of redlines and expedite the submittal process by allowing email or CD submittals.

Beginning immediately submitting electronically will be voluntary and on January 1, 2011 submitting electronically will be mandatory, unless prior arrangements have been made with the Planning Department.

For questions please email or call Kelly Grisham at kgrisham@pueblo.us or 719-553-2254

## **Review Process**

**Submission Requirements** 

## $\Box$  First Submittal:

- o Submit to the Planning Department:
	- 1. Review fee
	- 2. Pueblo Regional Building Department Routing sheet
	- 3. Commercial Plan Review Application
	- 4. Electronic DWF file of plans (CD or thumb drive)
		- Landscape plans  $\blacksquare$
		- $\blacksquare$ Utility / Grading plans
		- **Full Building Elevations**
		- Lighting Plans and manufacturers cutsheets  $\blacksquare$
- $\circ$  Provide 2.5"x1.25" box in lower right corner of each drawing for approval stamp
- o The project will be reviewed by Stormwater (ST), Sanitary Sewer (SS), Public Works (PW), Transportation (DOT), City Planning (PZ) and Landscape (PL).
- o The reviewers will mark up required changes, questions or comments on the plans.
- o After all reviewers have completed their review, the redlined plans will be emailed to the applicant.

## $\Box$  Subsequent Submittals: (if required)

- o Submit electronic DWF file of plans to the Planning Department (CD, thumb drive or emailed to planning submittals@pueblo.us if less than 10 MB)
- o After review, if changes are required, redlined plans will be emailed to the applicant.
- o If no changes are required, the applicant will be emailed the DWF file and PDF with a final approval stamp on each page.

## $\Box$  Final Submittal:

- Hard copy of full size plans with Planning Department's approval stamp, with engineer, architect, and/or landscape architect stamp and signature.
- DWG file which includes all plans  $\circ$

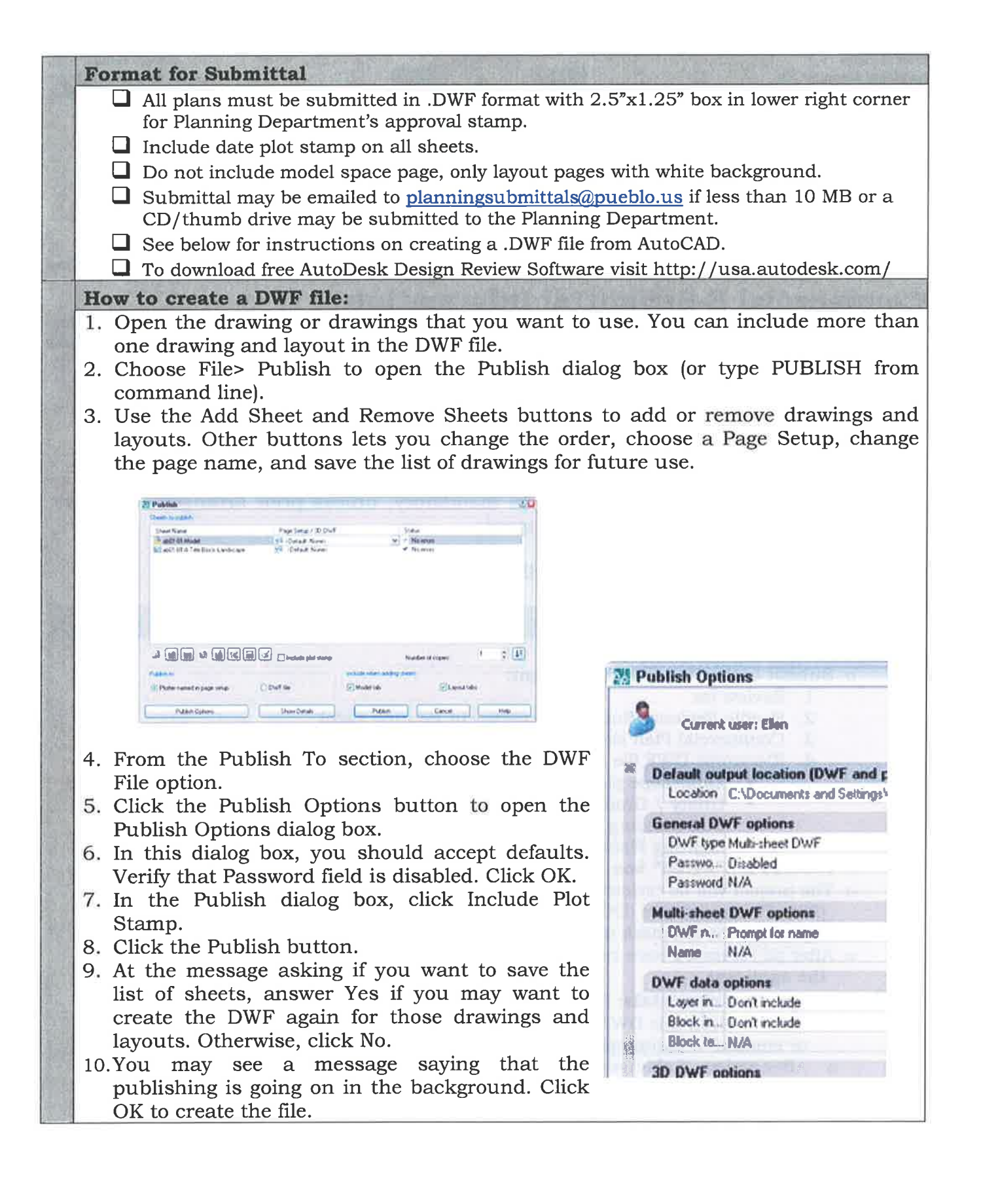